## **CouchBase**

#### **Srinivas Maddali**

#### **Source: CouchBase documentation**

#### **Supported Versions of Operating Systems**

#### **Resource Requirements**

The following hardware requirements are recommended for installation:

- 01. Quad-core for key-value store, 64-bit CPU running at 3GHz
- 02. Six cores if you use XDCR and views.
- 03. 16GB RAM (physical)
- 04. Block-based storage device (hard disk, SSD, EBS, iSCSI).
- 05. **Network filesystems (e.g. CIFS, NFS) are not supported**.

A minimum specification machine should have the following characteristics:

- 01. Dual-core CPU running at 2GHz for key-value store
- 02. 4GB RAM (physical)

#### **Note**

For development and testing purposes a reduced CPU and RAM than the minimum specified can be used. This can be as low as 1GB of free RAM beyond operating system requirements and a single CPU core. However, you should not use a configuration lower than that specified in production. Performance on machines lower than the minimum specification will be significantly lower and should not be used as an indication of the performance on a production machine.

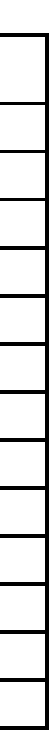

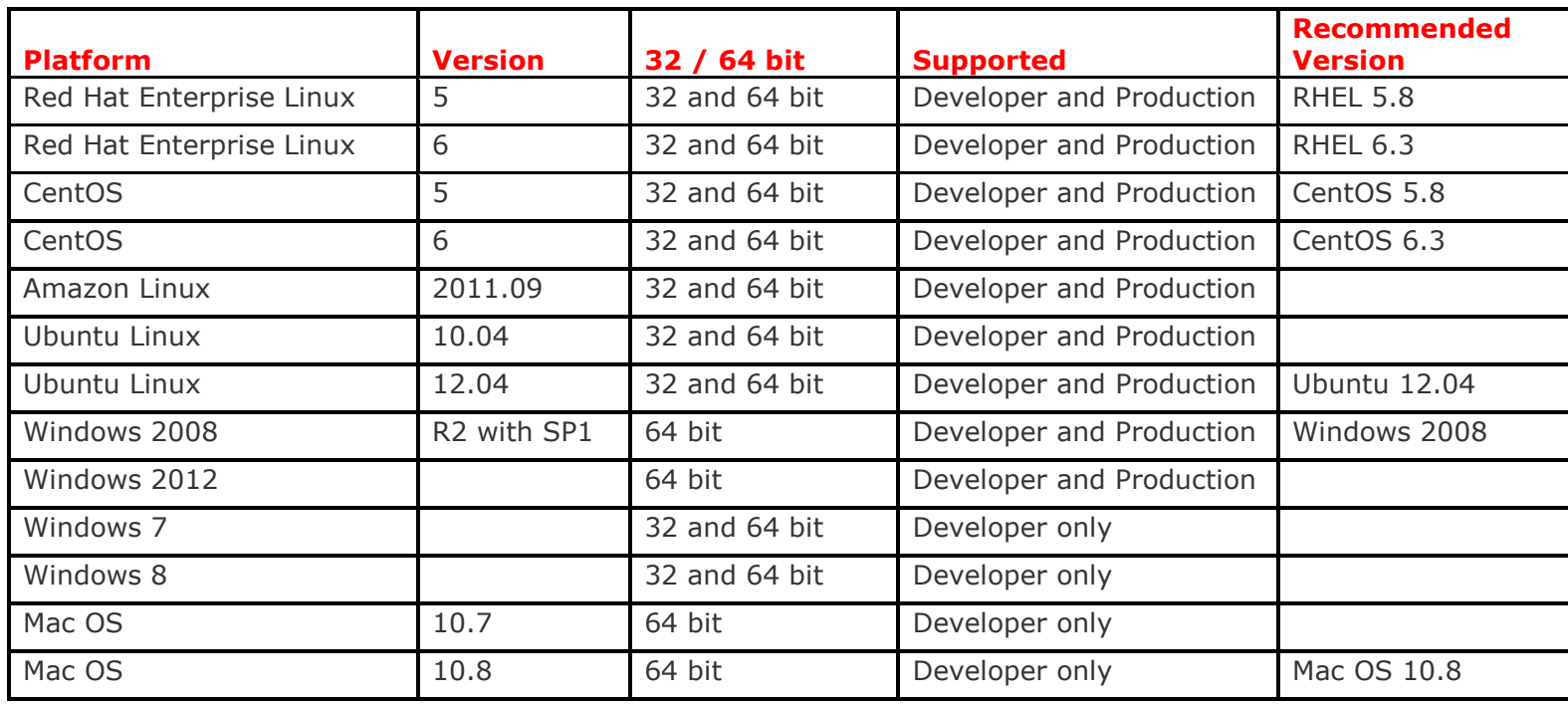

## View performance on machines with less than 2 CPU cores will be significantly reduced.

You must have enough memory to run your operating system and the memory reserved for use by Couchbase Server.

For example, if you want to dedicate 8GB of RAM to Couchbase Server you must have enough RAM to host your operating system. If you are running additional applications and servers, you will need additional RAM. For smaller systems, such as those with less than 16GB you should allocate at least 40% of RAM to your operating system.

- 1GB for application logging
- At least twice the disk space to match your physical RAM for persistence of information

- How many nodes do I need?
- How large (RAM, CPU, disk space) should those nodes be?

- RAM
- Disk throughput and sizing
- Network bandwidth
- Data distribution and safety

You must have the following amount of storage available:

Due to the in-memory nature of Couchbase Server, RAM is usually the determining factor for sizing. But ultimately, how you choose your primary factor will depend on the data set and information that you are storing.

For information and recommendations on server and cluster sizing

#### **Server Sizing Guide Lines**

Here are the primary considerations when sizing your Couchbase Server cluster:

With Couchbase Server, you can increase the capacity of your cluster (RAM, Disk, CPU, or network) by increasing the number of nodes within your cluster, since each limit will be increased linearly as the cluster size is increased.

To answer the first question, consider following factors:

- If you have a very small data set that gets a very high load, you'll need to base your size more off of network bandwidth than RAM.
- If you have a very high write rate, you'll need more nodes to support the disk throughput needed to persist all that data (and likely more RAM to buffer the incoming writes).
- Even with a very small dataset under low load, you may want three nodes for proper distribution and safety.

## **RAM sizing**

01. Leaving 40% to a. the OS

- b. inbound connection management until they reach database
- c. other application that work on the server for the database
- d. and monitoring the server and database

60% is to be allocated. This is driven by the working set of the application. Working set is the data set of the application. Ideally at any given point in time what amount of data is used by the application to manage::

- a. its job/work and
- b. user requests

# 02.the application variables that determine the memory requirements

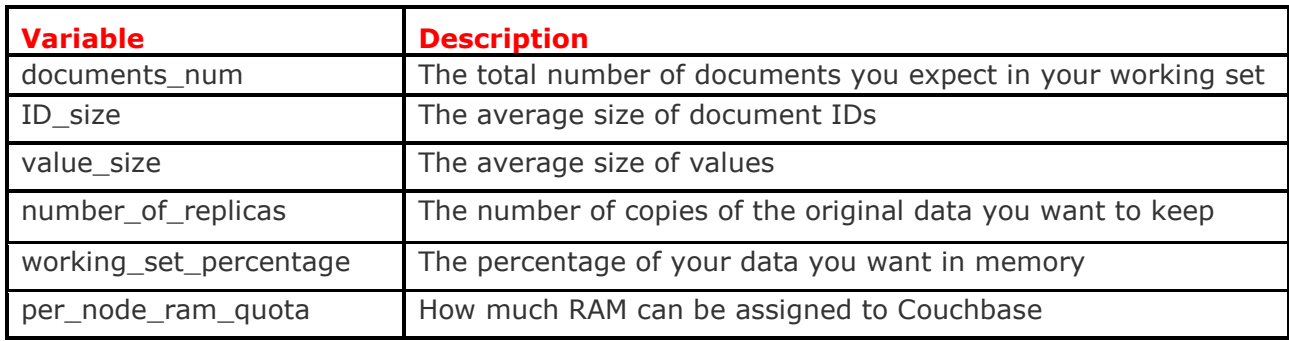

## **Use the following items to calculate how much of memory you need:**

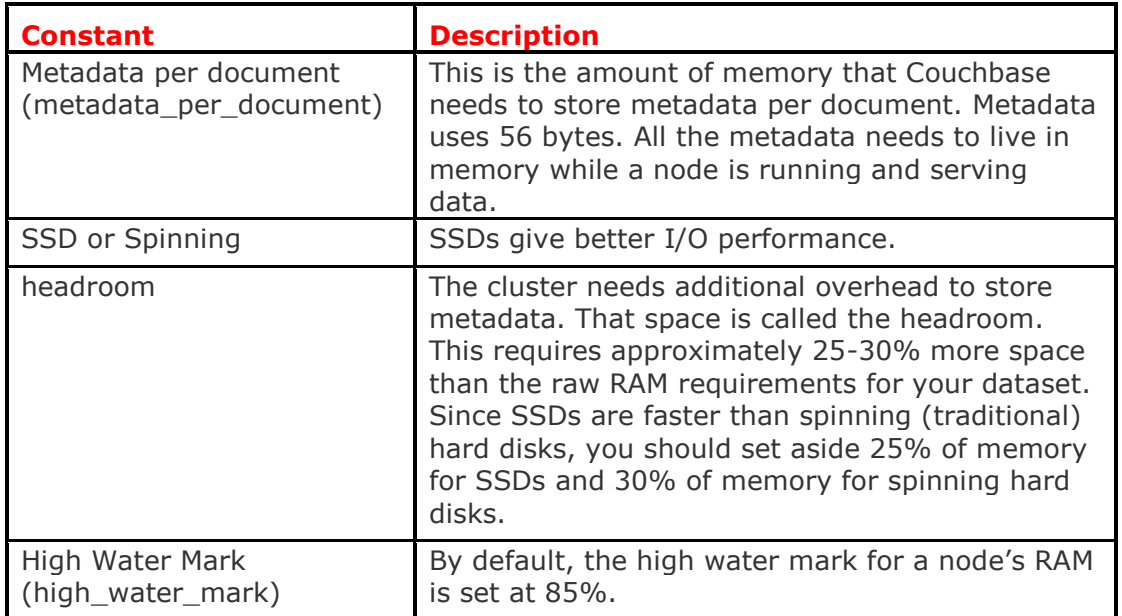

This is a rough guideline to size your cluster:

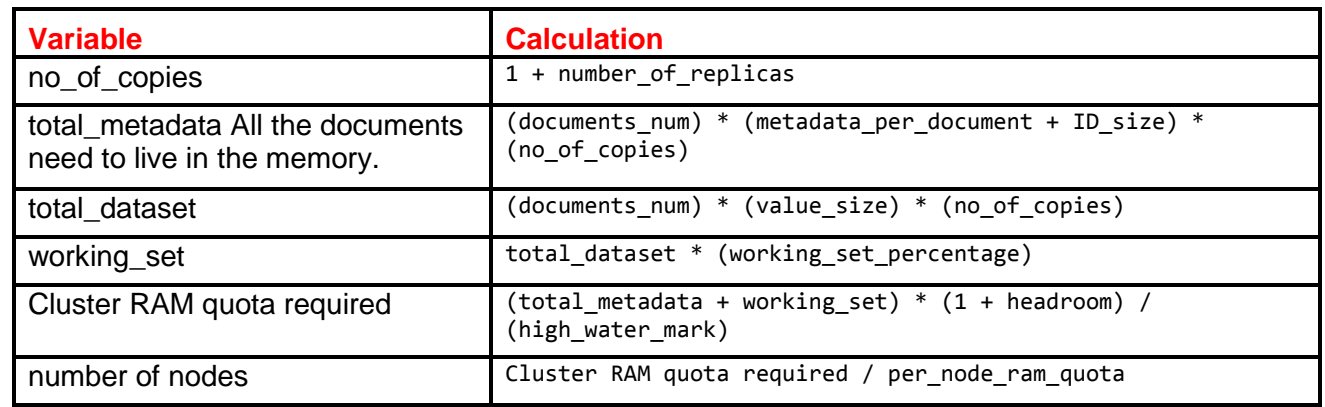

# **You will need at least the number of replicas + 1 nodes regardless of your data size**.

Here is a sample sizing calculation:

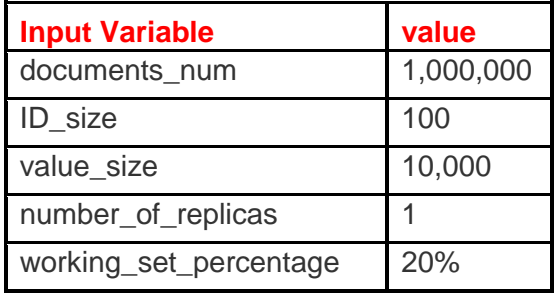

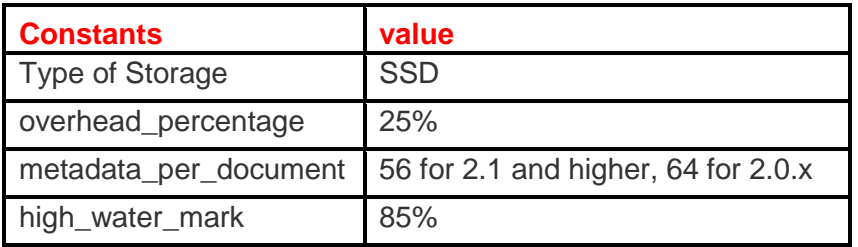

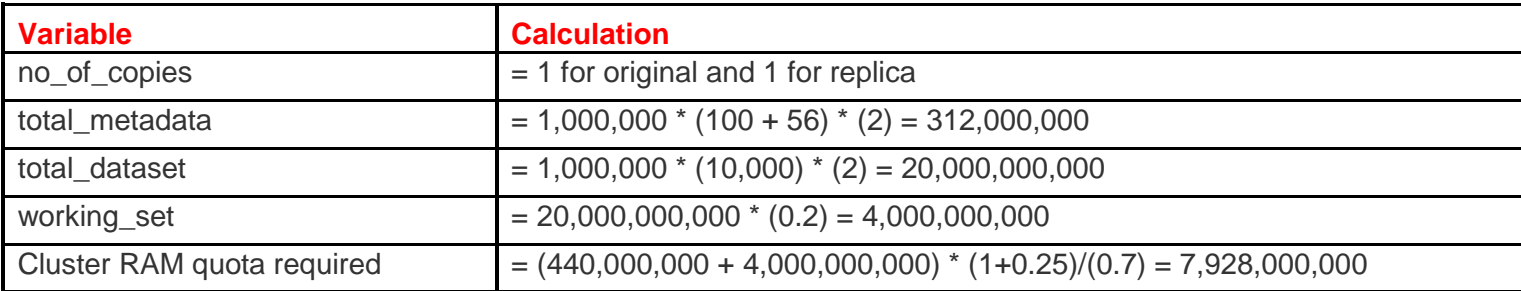

**For example, if you have 8GB machines and you want to use 6 GB for Couchbase…**

Number of nodes =

Cluster RAM quota required/per\_node\_ram\_quota =

7.9 GB/6GB = 1.3 or 2 nodes

# **RAM quota**

**You will not be able to allocate all your machine RAM to the per\_node\_ram\_quota as there may be other programs running on your machine.**